# **Федеральное государственное бюджетное образовательное учреждение высшего образования «Алтайский государственный технический университет им. И.И. Ползунова»**

## **СОГЛАСОВАНО**

**Декан ФИТ А.С. Авдеев** 

# **Рабочая программа дисциплины**

**Код и наименование дисциплины: Б1.В.2 «Введение в компьютерное моделирование»**

**Код и наименование направления подготовки (специальности): 12.03.01 Приборостроение** 

**Направленность (профиль, специализация): Искусственный интеллект в приборостроении**

**Статус дисциплины: часть, формируемая участниками образовательных отношений**

**Форма обучения: очная**

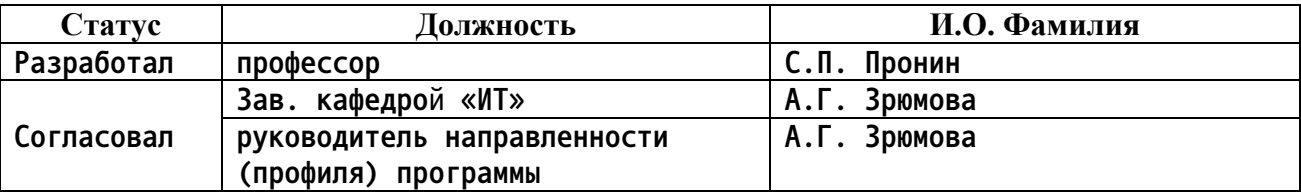

**г. Барнаул**

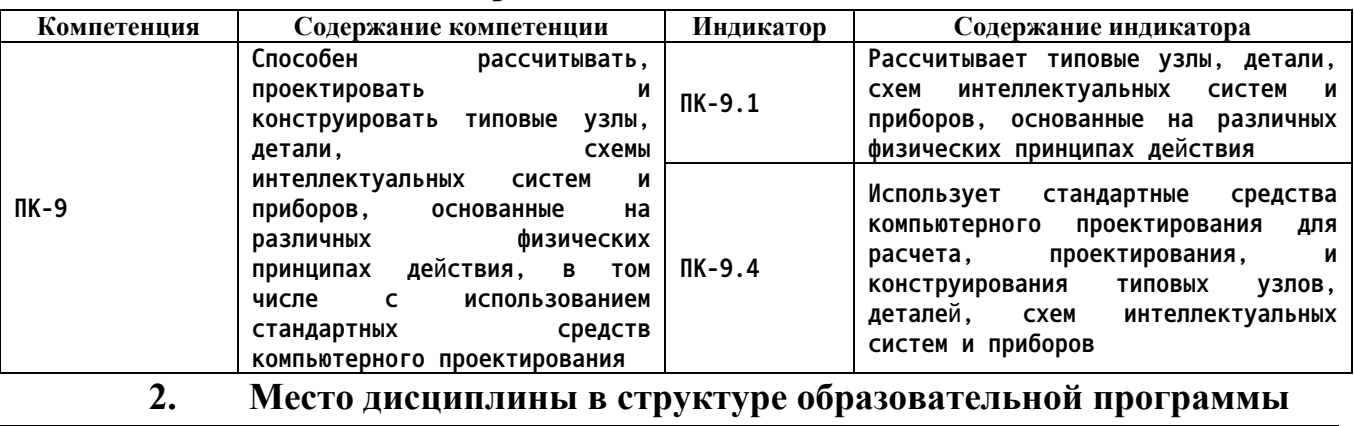

#### **1. Перечень планируемых результатов обучения по дисциплине, соотнесенных с индикаторами достижения компетенций**

#### **Дисциплины (практики), предшествующие изучению дисциплины, результаты освоения которых необходимы для освоения данной дисциплины. Информатика, Математика Дисциплины (практики), для которых результаты освоения данной дисциплины будут необходимы, как входные знания, умения и владения для их изучения. Общая электротехника**

**3. Объем дисциплины в зачетных единицах с указанием количества академических часов, выделенных на контактную работу обучающегося с преподавателем (по видам учебных занятий) и на самостоятельную работу обучающегося**

**Общий объем дисциплины в з.е. /час: 4 / 144 Форма промежуточной аттестации: Экзамен**

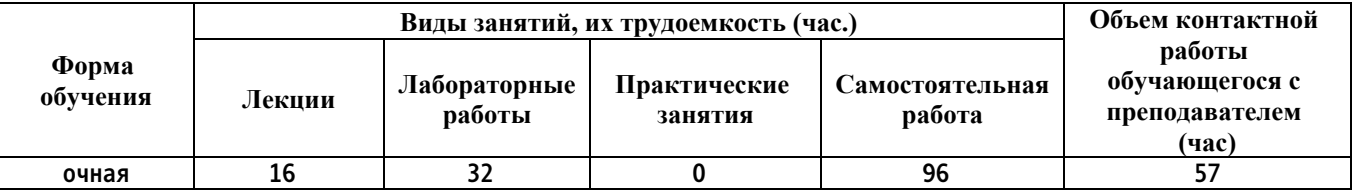

**4. Содержание дисциплины, структурированное по темам (разделам) с указанием отведенного на них количества академических часов и видов учебных занятий**

**Форма обучения: очная** *Семестр: 1*

**Лекционные занятия (16ч.)**

**1. Тенденции развития техники и технологий в области компьютерного моделирования. Основные определения и понятия в области компьютерного моделирования. {беседа} (2ч.)[3,5,8] Тенденции развития техники и технологий в области компьютерного моделирования. Модель. Задачи моделирования. Закономерность. Свойства. Виды моделирования. Объекты компьютерного моделирования. Классификация компьютерной модели. Этапы компьютерного моделирования: постановка задачи, формализация задачи, разработка компьютерной модели, проведение компьютерного эксперимента, анализ и интерпретация результатов.**

**2. Этапы компьютерного моделирования: постановка задачи и формализация задачи. {метод кейсов} (2ч.)[3,5] Выбор социально значимой проблемы. Место приборостроения в решении задач здравоохранения. Постановка задачи. Цель. Концепция. Входная информация. Выходная информация.**

**Формализация задачи: поиск и/или разработка математической модели объекта исследования.**

**3. Этапы компьютерного моделирования: постановка задачи и формализация задачи. {разработка проекта} (4ч.)[3,7] Разработка математической модели процесса измерения. Разработка математической модели средства измерения.**

**4. Проведение компьютерного эксперимента. {разработка проекта} (2ч.)[1,3,4] Разработка компьютерной модели в среде Mathcad. Построение графиков изменения выходных сигналов в зависимости от физических параметров – сопротивления и емкости, которые выражают состояние исследуемого органа человеческого организма.**

**5. Анализ результата моделирования. Постановка новой проблемы и возможного пути ее решения. {анализ казусов} (2ч.)[1,3,5] Анализ результатов между компьютерной моделью и реальным экспериментом. Предложение новой эквивалентной электрической модели клетки живого организма.**

**6. Компьютерное моделирование «сигнал+шум». Компьютерное моделирование поиска искусственного объекта на фоне звездного неба. {беседа} (2ч.)[1,3,4] Изучение методов генерации случайного шума в среде Mathcad. Моделирование полезного сигнала, случайного шума и определение их аддитивной смеси. Формулы вычисления отношения «сигнал+ шум». Разработка алгоритма поиска искусственного объекта на фоне звездного неба и его реализация с использованием программной среды Mathcad.**

**7. Компьютерное моделирование измерения линейных размеров объектов по его оптическому изображению в Mathcad. {разработка проекта} (2ч.)[3,4] Массивы. Типы массивов. Векторы. Матрицы. Ранжированная переменная. Задание матриц в Mathcad. Доступ к элементам матрицы. Алгоритм. Свойства алгоритма. Моделирование алгоритма измерения линейных**

**размеров. Ввод изображения и построение графика. Программа вычисления размеров оптического изображения.**

**Лабораторные работы (32ч.)**

**1. Математические операции в программной системе MathCAD {имитация} (8ч.)[1,4] Цель лабораторной работы: изучение методов работы в программной системе MathCAD, приобретение навыков решения уравнений различных типов, а также выполнения преобразований математических выражений в символическом виде и построение графиков.**

**2. Моделирование и исследование сигналов в биологически активных точках {имитация} (8ч.)[1,4] Цель лабораторной работы: моделирование сигналов в программной системе MathCAD, характеризующих состояние органов и систем человеческого организма.**

**3. Исследование изменения напряжения в биологически активных точках {имитация} (8ч.)[1,2] Цель лабораторной работы: способность проводить исследования, обрабатывать и представлять экспериментальные данные, делать сравнение экспериментальных данных с данными компьютерной модели**

**4. Моделирование аддитивной смеси гармонического сигнала с нормальным шумом {имитация} (8ч.)[1,4] Цель лабораторной работы: Моделирование аддитивной смеси гармонического сигнала с нормальным шумом и его исследование в программной системе MathCAD**

**Самостоятельная работа (96ч.)**

**1. Подготовка к защите лабораторной работы №1(9ч.)[1,4] Изучение методов работы в программной системе MathCAD. Моделирование процессов вычислений. Моделирование математических выражений в символическом виде и построение графиков.**

**2. Подготовка к контрольному опросу №1(8ч.)[3,5,8] Модель. Задачи моделирования. Закономерность. Виды моделирования. Объекты компьютерного моделирования. Этапы компьютерного моделирования: постановка задачи и формализация задачи**

**3. Подготовка к защите лабораторной работы №2(9ч.)[1,4] Моделирование сигналов в программной системе MathCAD, характеризующих состояние органов и систем человеческого организма.**

**4. Подготовка к контрольному опросу №2(8ч.)[1,3,4,7] Математические модели процесса измерения и средства измерения. Разработка компьютерной модели в среде Mathcad выходных сигналов в биологически активных точках в зависимости от физических параметров – сопротивления и емкости,**

**5. Подготовка к защите лабораторной работы №3(9ч.)[1,2] Экспериментальные исследования напряжения в биологически активных точках (БАТ). Обработка экспериментальных данных. Моделирование**

**графика зависимости изменения напряжения в БАТ от частоты тестового сигнала. Сравнение экспериментального и теоретического графиков.**

**6. Подготовка к контрольному опросу №3(8ч.)[1,3,5] Анализ результатов между математической моделью и реальным экспериментом. Предложение новой эквивалентной электрической модели клетки живого организма. Компьютерное моделирование поиска искусственного объекта на фоне звездного неба.**

**7. Подготовка к защите лабораторной работы №4(9ч.)[1,4] Компьютерное моделирование «сигнал+шум» в среде Mathcad. Изучение методов генерации случайного шума в среде Mathcad. Представление полезного сигнала, случайного шума и определение их аддитивной смеси.**

**8. Экзамен(36ч.)[1,3,5,7] В тестах согласно лекционному и лабораторному материалам.**

**5. Перечень учебно-методического обеспечения самостоятельной работы обучающихся по дисциплине**

**Для каждого обучающегося обеспечен индивидуальный неограниченный доступ к электронной информационно-образовательной среде АлтГТУ:**

**1. Пронин, С. П. Методические указания по выполнению лабораторных работ по дисциплине "Введение в компьютерное моделирование" для подготовки бакалавров направления 12.03.01 «Приборостроение» / С. П. Пронин, В. А. Соловьёв ; Алт. гос. техн. ун-т им. И. И. Ползунова. – Барнаул : Изд-во АлтГТУ, 2019. – 52 с. - Прямая ссылка: http://elib.altstu.ru/eum/download/it/uploads/pronin-s-p-it-5c74c218d8337.pdf**

**2. Пронин С.П. Методические указания по обработке экспериментальных данных в среде Excel по дисциплине «Введение в компьютерное моделирование» для подготовки бакалавров направления 12.03.01 «Приборостроение» [Электронный ресурс]: Методические указания.— Электрон. дан.— Барнаул: АлтГТУ, 2020.— Режим доступа: http://elib.altstu.ru/eum/download/it/Pronin\_VKM\_mu.pdf, авторизованный**

**3. Пронин С.П. Слайды к курсу лекций «Введение в компьютерное моделирование» для подготовки бакалавров направления 12.03.01 «Приборостроение» [Электронный ресурс]: Слайды к курсу лекций.— Электрон. дан.— Барнаул: АлтГТУ, 2020.— Режим доступа: http://elib.altstu.ru/eum/download/it/Pronin\_VvKM\_kl\_slides.pdf, авторизованный**

**6. Перечень учебной литературы**

#### **6.1. Основная литература**

**4. Фомин, В. Г. Математическое моделирование в системе MathCAD : учебное пособие / В. Г. Фомин. — Саратов : Саратовский государственный технический университет имени Ю.А. Гагарина, ЭБС АСВ, 2020. — 80 c. — ISBN 978-5-7433-3387-5. — Текст : электронный // Цифровой образовательный ресурс IPR SMART : [сайт]. — URL: https://www.iprbookshop.ru/108693.html (дата обращения: 23.04.2023). — Режим доступа: для авторизир. пользователей. - DOI: https://doi.org/10.23682/108693**

**5. Склярова, Е. А. Компьютерное моделирование физических явлений : учебное пособие / Е. А. Склярова, В. М. Малютин. — Томск : Томский политехнический университет, 2012. — 152 c. — ISBN 978-5-4387-0119-4. — Текст : электронный // Цифровой образовательный ресурс IPR SMART : [сайт]. — URL: https://www.iprbookshop.ru/34668.html (дата обращения: 25.04.2023). — Режим доступа: для авторизир. Пользователей**

#### **6.2. Дополнительная литература**

**6. Тупик, Н. В. Компьютерное моделирование : учебное пособие / Н. В. Тупик. — 2-е изд. — Саратов : Вузовское образование, 2019. — 230 c. — ISBN 978-5-4487-0392-8. — Текст : электронный // Цифровой образовательный ресурс IPR SMART : [сайт]. — URL: https://www.iprbookshop.ru/79639.html (дата обращения: 25.04.2023). — Режим доступа: для авторизир. Пользователей**

**7. Галимова, А. А. Общая электротехника. Цепи постоянного тока : учебно-методическое пособие / А. А. Галимова, А. П. Новикова, Е. В. Стрижакова. — Самара : Самарский государственный технический университет, ЭБС АСВ, 2018. — 59 c. — Текст : электронный // Цифровой образовательный ресурс IPR SMART : [сайт]. — URL: https://www.iprbookshop.ru/90658.html (дата обращения: 25.04.2023). — Режим доступа: для авторизир. пользователей**

#### **7. Перечень ресурсов информационно-телекоммуникационной сети «Интернет», необходимых для освоения дисциплины**

**8. Рецензируемый российский журнал "Компьютерные исследования и моделирование" . - Режим доступа: http://crm.ics.org.ru/journal/page/crminfo/**

## **8. Фонд оценочных материалов для проведения текущего контроля успеваемости и промежуточной аттестации**

**Содержание промежуточной аттестации раскрывается в комплекте контролирующих материалов, предназначенных для проверки соответствия уровня подготовки по дисциплине требованиям ФГОС, которые хранятся на кафедре-разработчике РПД в печатном виде и в ЭИОС.**

## **9. Перечень информационных технологий, используемых при осуществлении образовательного процесса по дисциплине, включая перечень программного обеспечения и информационных справочных систем**

**Для успешного освоения дисциплины используются ресурсы электронной информационнообразовательной среды, образовательные интернет-порталы, глобальная компьютерная сеть Интернет. В процессе изучения дисциплины происходит интерактивное взаимодействие обучающегося с преподавателем через личный кабинет студента и Skype. Для изучения данной дисциплины профессиональные базы данных и информационно-справочные системы не требуются.**

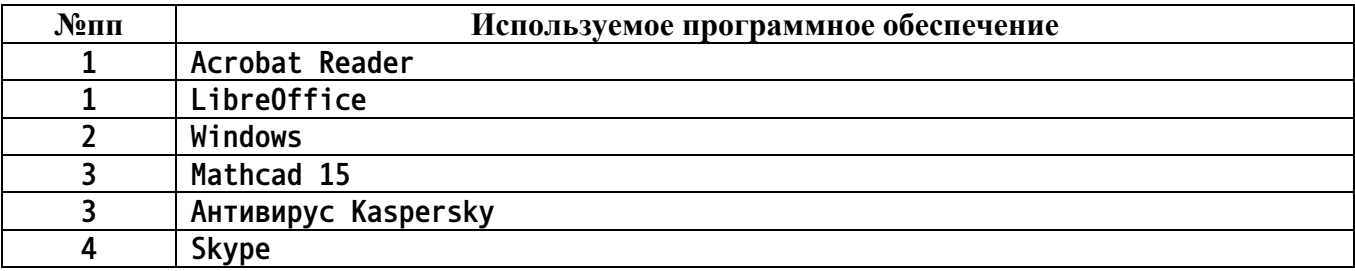

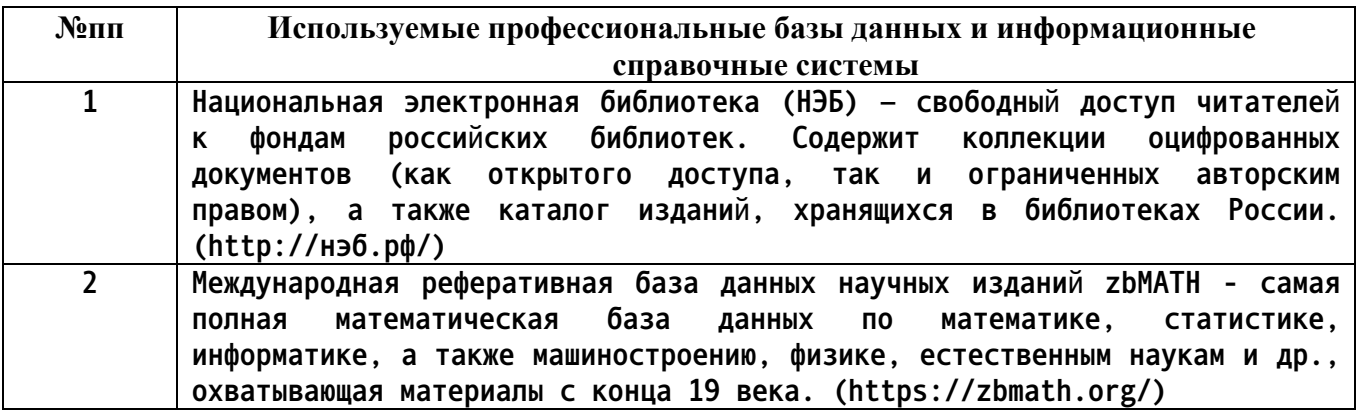

#### **10. Описание материально-технической базы, необходимой для осуществления образовательного процесса по дисциплине**

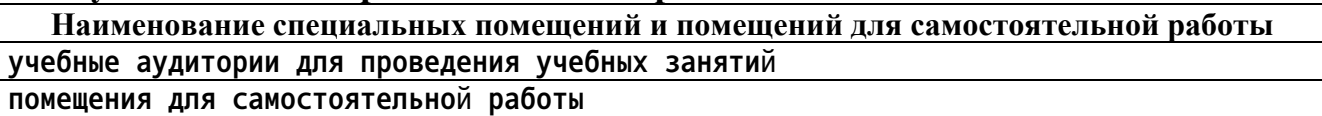

**Материально-техническое обеспечение и организация образовательного процесса по дисциплине для инвалидов и лиц с ограниченными возможностями здоровья осуществляется в соответствии с «Положением об обучении инвалидов и лиц с ограниченными возможностями здоровья».**